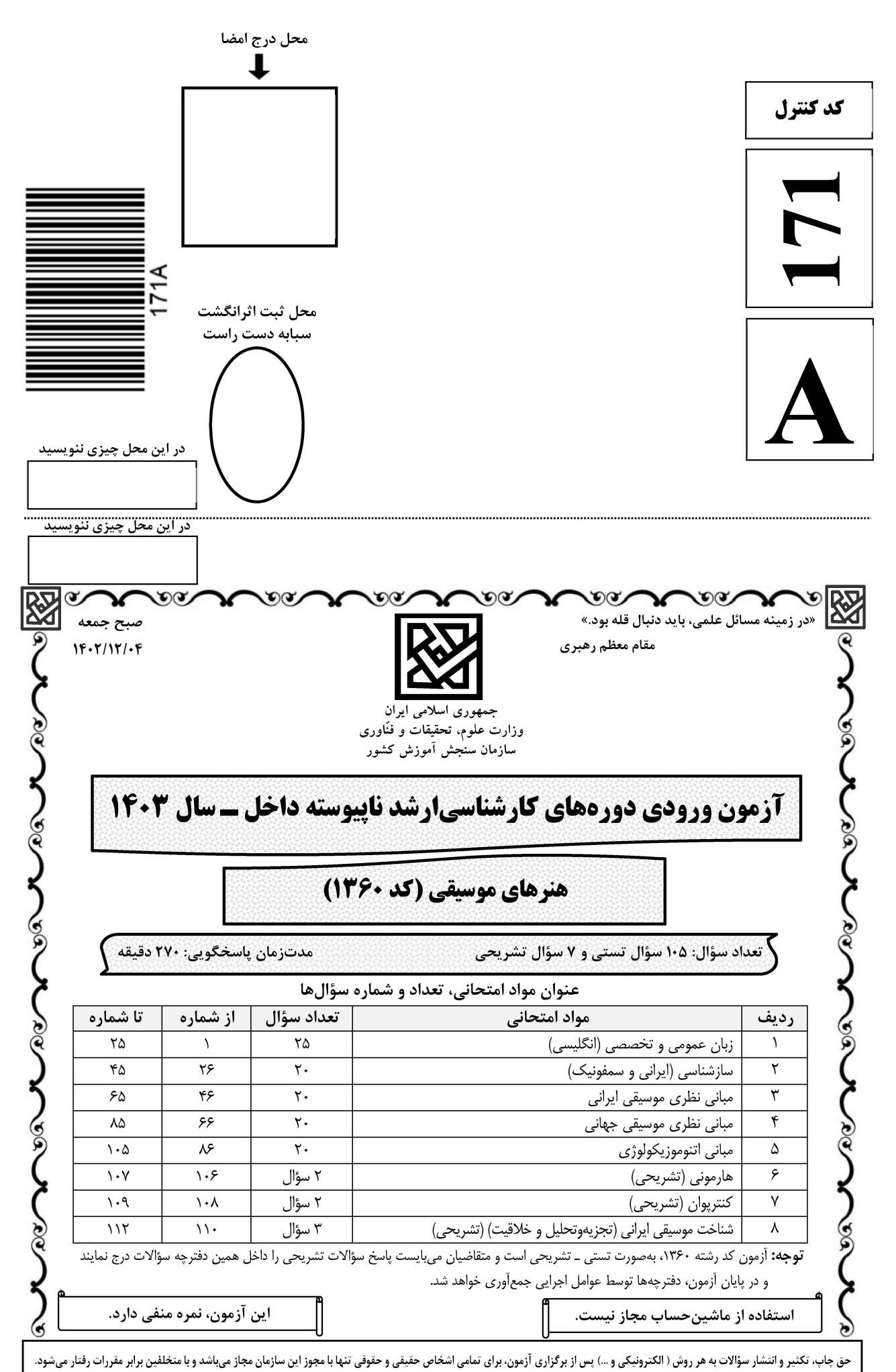

**|در این صفحه چیزی ننویسید.** 

## **سایت تخصصی آزمون کارشناسی ارشد**

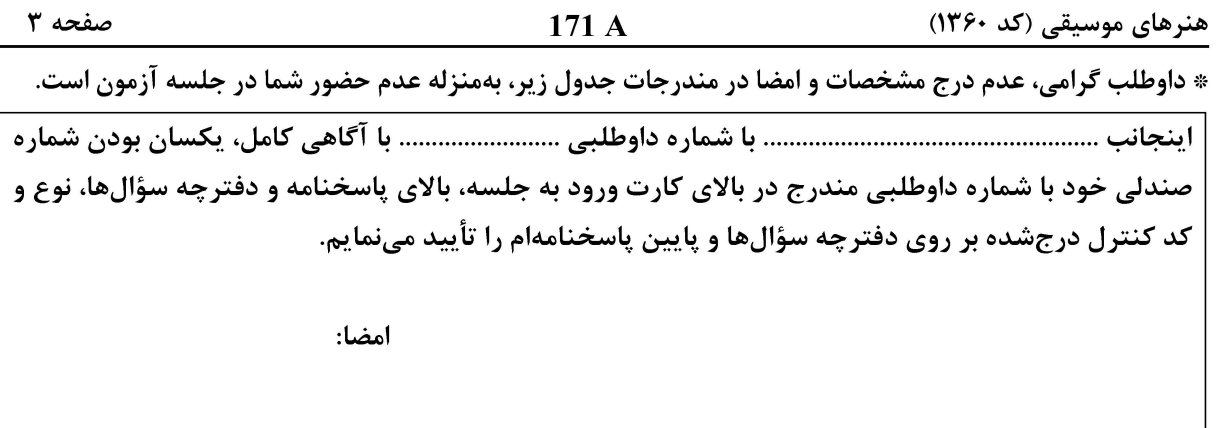

زبان عمومی و تخصصی (انگلیسی):

#### **PART A: Vocabulary**

Directions: Choose the word or phrase  $(1)$ ,  $(2)$ ,  $(3)$ , or  $(4)$  that best completes each sentence. Then mark the answer on your answer sheet.

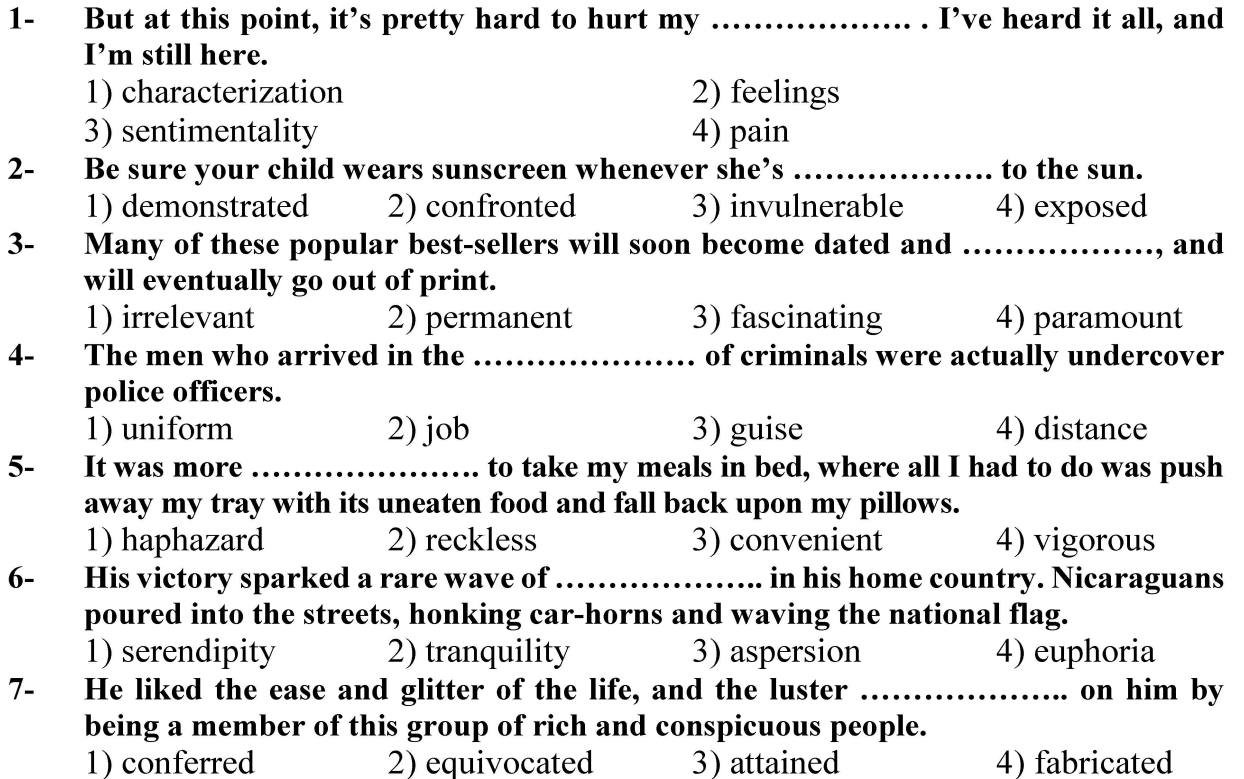

#### **PART B: Cloze Test**

Directions: Read the following passage and decide which choice  $(1)$ ,  $(2)$ ,  $(3)$ , or  $(4)$  best fits each space. Then mark the correct choice on your answer sheet.

Roman education had its first "primary schools" in the 3rd century BCE, but they 

صفحه ۴

171 A

هنرهای موسیقی (کد ۱۳۶۰)

official schools in Rome, nor were there buildings used specifically for the at home, while less well-off children were taught in groups. Teaching conditions for teachers could differ greatly. Tutors who taught in a wealthy family did so in and they may have been highly educated.

- $8-$ 1) which depending 3) for depended  $9-$ 1) have employed
	- 3) were employed
- 1) some of these tutors could have  $10-$ 3) that some of them could have
- 2) and depended
- 4) that depended
- 2) employed
- 4) employing
- 2) because of these tutors who have
- 4) some of they should have

#### **PART C: Reading Comprehension**

Directions: Read the following three passages and answer the questions by choosing the best choice  $(1)$ ,  $(2)$ ,  $(3)$ , or  $(4)$ . Then mark the correct choice on your answer sheet.

#### PASSAGE 1:

From anthropology to psychology, chemistry to philosophy, support for the premise that symbolic representation through musical sound of ideas, feelings, and structures is a basic human potential, if not an actual need, is emerging. Over forty years ago Suzanne Langer provided us with a philosophical basis for the argument that music, as significant form, is an essential symbolic mode. More recently philosopher Paul Hint has proposed that there are seven forms of knowledge, including music. Anthropologists Levi-Strauss and Merriam speak to the commonality of the musical proposition across cultures and through history. Biochemist Grant Venerable has pointed to the critical need for a rich sensory environment to the development of neuro-chemical components of the brain and has concluded that this rich sensory environment is most readily provided through the arts. Specific research into individuals' responses to music and musical sound suggests that even the most musically-naive possess a framework for responding to music with the difference in that framework depending in large part on experience and training. Such overwhelming evidence allows us to dispose finally of the seemingly eternal question, "Do the arts have a place within the curriculum?" The answer can only be a resounding "Yes."

The term "musically-naive" in the passage is closest in meaning to .....................  $11-$ 1) people who study music 2) people who dislike music 3) people who play an instrument 4) people who know little about music The passage mentions figures from all of the following disciplines EXCEPT  $12 -$ ..................... 1) sociology 2) biochemistry 3) philosophy 4) anthropology

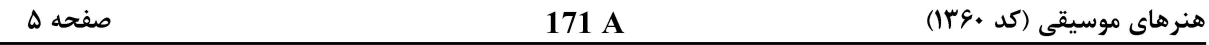

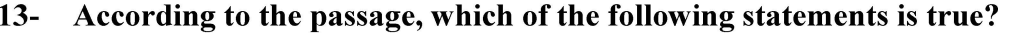

- 1) Grant Venerable mentioned the necessity of a rich sensory environment for the development of neuro-chemical components of the brain.
- 2) Paul Hint provided us with a philosophical basis for the argument that music is an essential symbolic mode.
- 3) Suzanne Langer elaborated on the commonality of the musical proposition across cultures and through history.
- 4) Levi-Strauss suggested that there are seven forms of knowledge, including music.
- $14-$ Which of the following best shows the purpose of the passage?
	- 1) Proving the significance of the arts in education
	- 2) Demonstrating the various forms the arts can take in different disciplines
	- 3) Offering a historical overview of the role of the arts in several academic fields
	- 4) Summarizing the views of several famous thinkers on the significance of the arts
- $15 -$ Which of the following words best describes the author's attitude to the role of arts in education?
	- 1) Guarded approval
	- 3) Ambivalent
- 2) Disapproving
- 4) Approving

#### PASSAGE 2:

The paucity of reliable English-language accounts of the histories of the major traditions of the Near and Middle East is an indication less of scholarly inadequacy than of the sheer difficulty of the task. The present work is therefore to be applauded not merely for bravely venturing into inhospitable terrain but also, and perhaps more importantly, for its resolute attempt to discern and explicate overarching patterns of relationship between music and society, rather than trying once more to weave a narrative tapestry stretching from the Achaemenids to the present, one inevitably characterized more by the holes in the fabric than its substance.

The result is a welcome clarity of presentation, as we are taken through two discrete historical blocks, one covering the thirteenth to seventeenth centuries, the other the Qajar and post-Qajar periods. Each is deemed to have a structural correlative, termed the "twelve-magam" and the "radif-dastgah" systems respectively, viewed not, as the names might be thought to imply, as referring only to characteristic aspects of pitch organization but as global terms embracing also rhythmic, formal and procedural parameters. The terminological contrast implies, further, a conceptual cleavage between the ways in which each is integrated into an ideological framework corresponding to the different social structures of their respective periods.

#### $16-$ The word "applauded" in paragraph 1 is closest in meaning to ....................

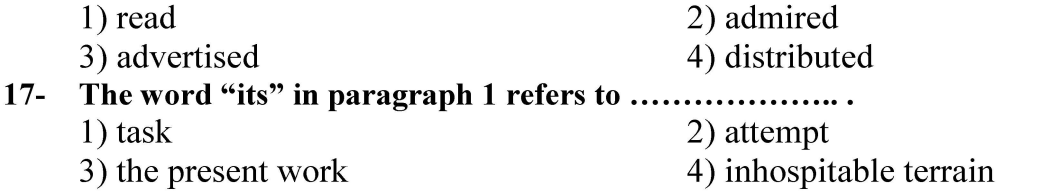

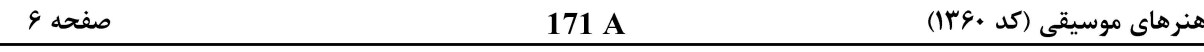

- $18 -$ What does the author mean by "venturing into inhospitable terrain" in paragraph 1? 1) Starting a difficult work
	- 2) Associating regional music with topography
	- 3) Writing about musical tradition of remote places
	- 4) Going to far-off regions to learn about regional music

 $19-$ All of the following terms are used in the passage EXCEPT ...................... 1) twelve-magam 2) Zoroastrian

- 3) radif-dastgah 4) Achaemenids
- The passage provides sufficient information to answer which of the following  $20$ questions?
	- What is the ideological framework corresponding to the Qajar and post-Qajar  $\mathbf{I}$ . periods?
	- II. Who first drew attention to the lack of reliable English-language accounts of the histories of the major traditions of the Near and Middle East?
	- III. What does the terminological contrast in the two periods, mentioned in the passage, imply?
	- 1) Only II  $2)$  I and II  $3)$  I and III 4) Only III

#### PASSAGE 3:

The first Russian record factory was founded in 1902 by the Gramophone Company in Riga. [1] In 1915, there were six record factories in Russia, which produced a total of twenty million records. In 1912, the Russian branch of the Gramophone Company announced that they had by that date released 20,000 different recordings in forty languages of the Russian empire.

After the revolution, the record industry was socialized on August 20, 1919. Information on the history of Soviet record industry is unfortunately scarce. [2] The main source is Volkov-Lannit's "The art of recorded sound" (1964), which is not a systematic history but contains various useful pieces of information. It seems that during the 1920s and 1930s records were produced by the *Pamyati 1905 g*. factory in Moscow, which pressed records from pre-revolution masters and also made a considerable number of new recordings. [3]

During the 1940s and 1950s, the record industry was under the supervision of the Committee of Radio Information. [4] By 1961, the Soviet record industry had made about 35,000 recordings. No complete listing of these recordings has ever been published, but information on them may be found in numerous catalogues published for the retail trade and for export.

#### $21 -$ According to paragraph 1, all of the following statements are true EXCEPT that

- 1) In 1912, the Russian branch of the Gramophone Company announced that they had by that date released 20,000 different recordings.
- 2) The first Russian record factory was established in early 19th century.
- 3) The first Russian record factory was established by a company in Riga.
- 4) In 1915, there were six record factories in Russia.

#### The word "scarce" in paragraph 2 is closest in meaning to .....................  $22 -$ 3) unavailable 1) rare 2) illegible 4) inaccessible

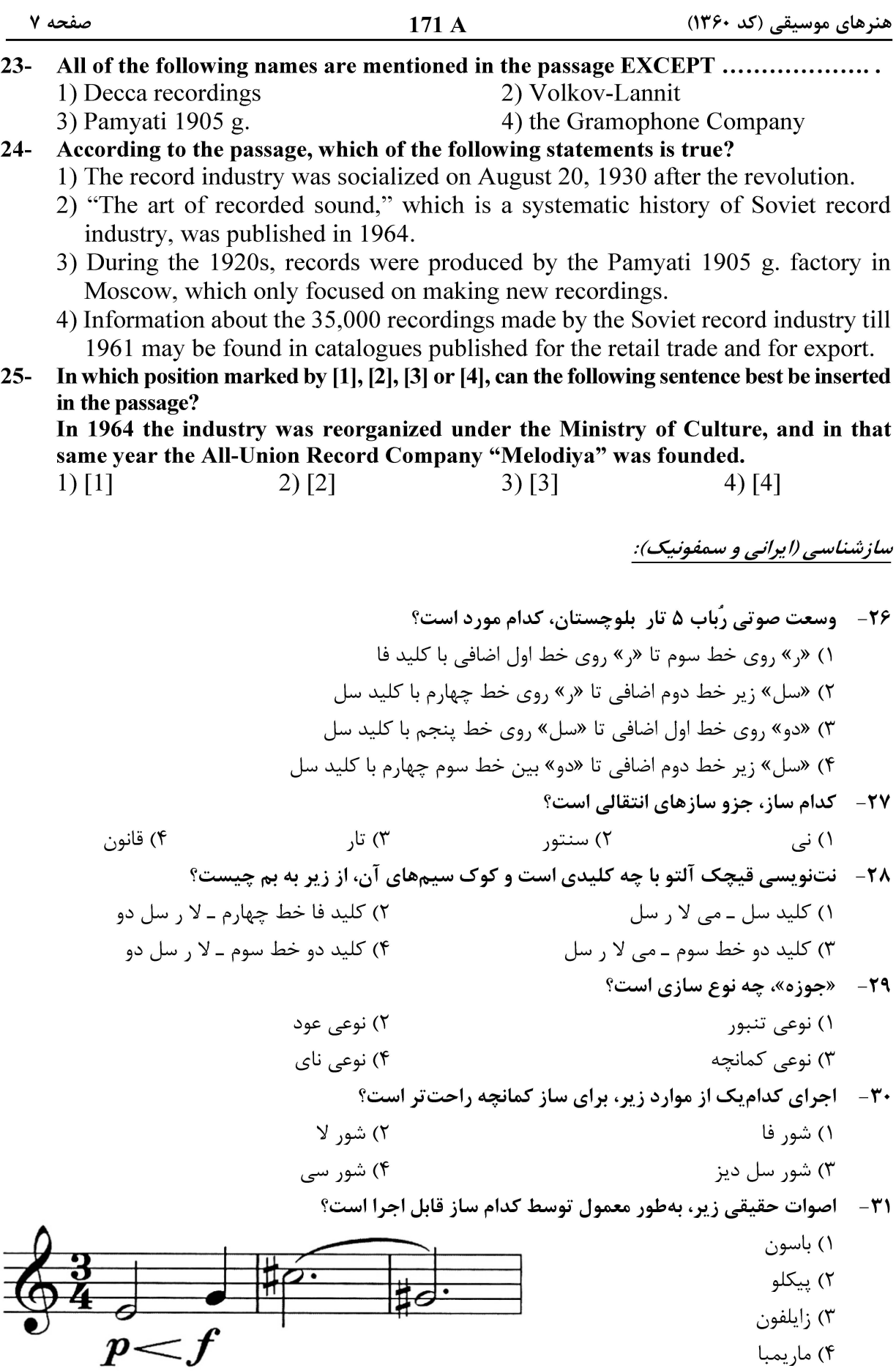

هنرهای موسیقی (کد ۱۳۶۰) صفحه ٨  $171A$ ٣٢- أصوات حقيقي زير، بهطور معمول توسط كدام ساز قابل اجرا نيست؟ Adagio ۱) هارپ ۲) هورن ۳) تیمپانی ۴) کنترباس اگر نوازنده ویولا، روی سیم سوم خود نت دوی وسط را آهسته لمس کند، چه هارمونیکی حاصل میشود؟  $-\mathbf{r}\mathbf{r}$ ۴) می . اسا $\mathcal{N}$ ۳) سے ِ () دو صدادهی آکورد زیر (که بهصورت انتقالی نوشته شده است)، چیست؟  $-\tau$ ۴ Clarinet in  $A$ ۱) تریاد ماژور، وارونه (معکوس) اول ٢) ترياد ماژور، وارونه (معكوس) دوم **Bass Clarinet** ۳) آکورد هفتم ماژور، وارونه (معکوس) دوم  $in B<sub>b</sub>$ ۴) آکورد هفتم ماژور، وارونه (معکوس) اول Alto Saxophone ۳۵ - با کوک معمول، همه سازهای زیر قادر به اجرای بخش داده شده هستند، بهجز ................. ۱) هارپ ۲) ویولن ۳) ویولا ۴) ويبرافون کوک کدام سیمها برابر است و فرکانس یکسانی دارد؟  $-\mathbf{r}$ ۶ ۲) دوم ويولن سل و دوم كنترباس ١) اول ويولا و دوم ويولن ۳) دوم ويولن و سوم ويولن سل ۴) چهارم ويولن سل و چهارم ويولا بهطور معمول، کدام ساز در سمفونیهای دوره کلاسیک استفاده شده است؟  $-\mathbf{r}v$ ۱) توبا ۲) ترومبون ۴) هورن پیستوندار در فا ۳) ترومپت بهطور معمول، نحوه صدادهی کدام ساز نسبت به نت نوشتهشدهاش با بقیه متفاوت است؟  $-\mathsf{Y}\wedge$ ۴) گلوکن اشیبل ۳) کنترفاگوت ۲) فلوت باس ۱) گىتا, ساکسفون سيرانينو، چگونه با هارمونيک سوم سيم سوم ويلن همصدا مي شود؟  $-\mathbf{r}$ ۱) اجرای «فا» روی خط پنجم ۲) اجرای «فادیز» ٫وی خط پنجم ۴) اجرای «لا» با یک خط اضافه بالای حامل ۳) اجرای «سے» با یک خط اضافه بالای حامل صدای هکلفون نسبت به نتهایی که اجرا میکند، چگونه است؟  $-F+$ ۲) یک ششم بزرگ پایین تر ۱) دوازدهم درست پایینتر ۴) یک اکتاو پایینتر ۳) پنجم درست پایینتر با کدام کلید یا پیستون، صدای ترومپت نیمپرده پایین آورده میشود؟  $-51$ ۴) کلید سوم ۳) کلید وسط ۲) کلید اول و دوم ۱) کلید اول

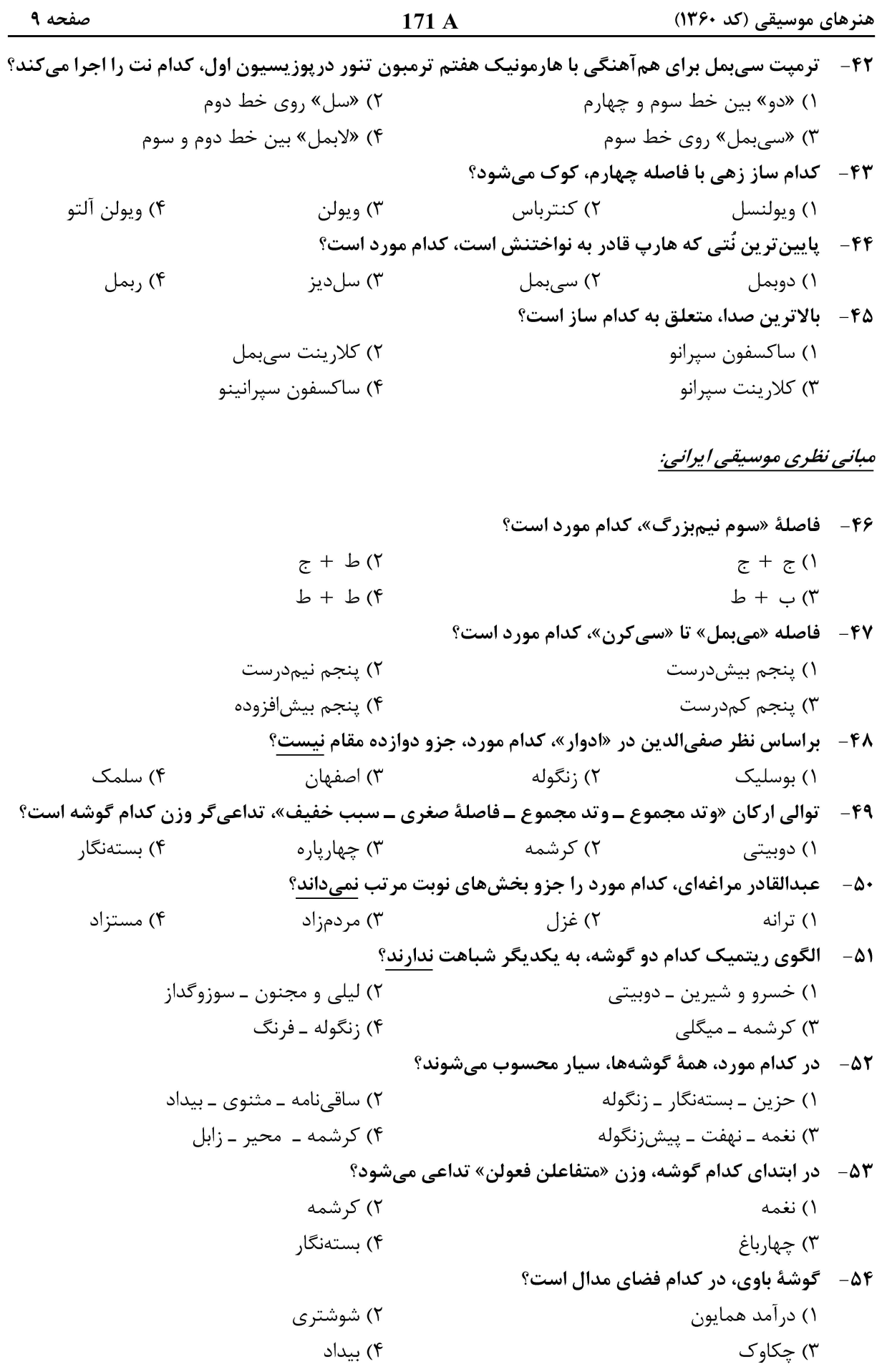

هنرهای موسیقی (کد ۱۳۶۰) صفحه ۱۰ 171 A ۵۵ - نمودار زیر مربوط به کدام آواز یا دستگاه است؟ دانگ دوم م دانگ اول دانگ سوم٦ ۱) شور \_ دو  $\Gamma$  $\overline{p}$ ۲) ابوعطا ــ دو  $\Theta$  $\sigma$  $\overline{b\mathbf{e}}$ ÞΩ ی<br>(خ) ۳) افشاري ــ دو  $\overline{1}$ مَ  $\dot{\mathcal{L}}$ ż ش ۴) سەگاە ــ لاكرن ۵۶ – کدام موارد، شامل گوشههای با مد معین هستند؟ ۲) مخالف، چکاوک، حصار، زنگوله ۱) مخالف، زابل، شکسته، نهفت ۴) رضوی، مخالف، کرشمه، خسروانی ۳) زابل، رضوی، دلکش، حزین شاهد گوشههای در آمد و مخالف در دستگاه سهگاه، چه فاصلهای دارند؟  $-\Delta V$ ۲) ششم بیش بزرگ ۱) ششم افزوده ۳) ششم کمکوچک ۴) ششم نیمبز, گ ۵۸ – در ردیف موسیقی دستگاهی، کدام مدها نسبت به مد مبنا در دستگاه، بدون نت تغییریافته، اجرا میشوند؟ ۱) خاوران، نهفت، مويه چهارگاه ٢) مواليان، عراق، حصار ماهور ۴) شهناز، منصوری در همایون، حصار چهارگاه ۳) شوشتری، زابل، داد در رديف موسيقي دستگاهي، نغمة شاهد در كدام موارد نسبت به نغمة شاهد در مد مبنا، فاصلة پنجم درست است؟  $-\Delta$ ٩ ۱) نهفت در نوا، حصار در چهارگاه، دلکش در ماهور ۲) نهفت در نوا، شهناز در شور، حصار در ماهور ۳) بیداد در همایون، عراق در ماهور، حصار در سه گاه ۴) حجاز در ابوعطا، شکسته در ماهور، بیات راجه در اصفهان ساختار کدامیک از رنگهای ردیف، به ساختار چهار مضراب شباهت بیشتری دارد؟ ۲) شهر آشوب ۱) یکچوبه ۴) , نگ اصول ۳) رنگ فرح در همایون انگارهٔ ریتمیک در آغاز رنگ فرح، کدام است؟  $-51$  $\begin{array}{c} \mathcal{V} & \mathcal{V} & \mathcal{V} & \mathcal{V} & \mathcal{V} & \mathcal{V} \\ \mathcal{V} & \mathcal{V} & \mathcal{V} & \mathcal{V} & \mathcal{V} \end{array}$  $\sqrt{1}$   $\sqrt{1}$   $\sqrt{1}$  $\begin{array}{c} \uparrow \uparrow \uparrow \uparrow \downarrow \\ \downarrow \uparrow \downarrow \end{array}$ D D D J D D v ۶۲- در کدام گونهٔ متریک، بداههنوازی بیشتر معمول بوده است؟ ۲) پیش۵رآمد ۱) چهارمضراب ۴) رنگ های جدید (بعد از مشروطه) ۳) رنگ@ای قدیم (انتهای ردیف هر دستگاه) ۶۳- کدام مورد دربارهٔ فرم در موسیقی ایرانی درست است؟ ١) در موسیقی کلاسیک ایرانی، فرم وجود ندارد. ۲) پیش درآمدها، براساس فرم معین ساخته می شوند. ۳) رنگ&ای پس از مشروطه، براساس فرم معین ساخته می شوند. ۴) در برخی تصنیفهای قاجاری، فرمهای مشترک دیده میشود.

هنرهای موسیقی (کد ۱۳۶۰)

 $171A$ 

۴) سي کرن، رکرن، لاکرن

Allegro assai d=152.

صفحه ۱۱

۶۴ - کدام پنتاکورد در موسیقی کلاسیک ایران بهکار نمیرود؟ (از راست به چپ بخوانید) («هــ» هم برای نمایش  $\frac{1}{\varphi}$ ۱ پرده و هم  $\frac{1}{\varphi}$ ۱ پرده بهکار رفته است.) ٢) جـ هـ ب ط ١) ب ط جـ هـ ۴)ط جہ جہ ط  $\sim$  (۳) جـ جـ ب هـ ۶۵- علائم ترکیبی سهگاه «سی کرن»، کدام مورد است؟ ۲) سی کرن، فاسری ١) سي کرن، مي کرن

#### مبانی نظری موسیقی جهانی:

٣) سي كرن، مي بمل، لاكرن

**۶۶- کدام مورد در ارتباط با تعداد و سرعت بخشهای اورتور فرانسوی دورهٔ باروک، درست است؟** ۲) یک قسمت بهصورت کند ۱) یک قسمت بهصورت تند ۴) دو قسمت بهصورت ــ تند ــ کند ۳) دو قسمت بهصورت کند ـ تند

۶۷- ملودی زیر، در کدامیک از فرمها است؟

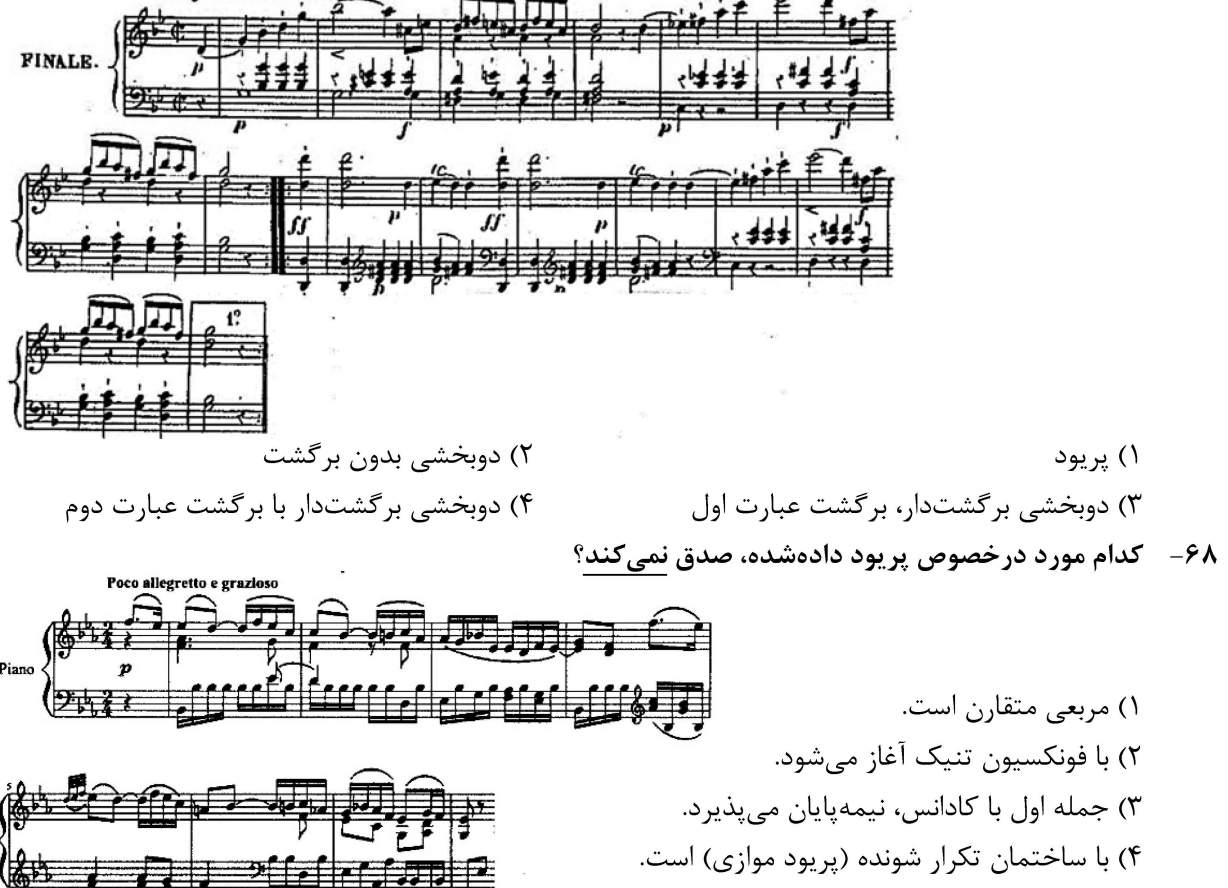

هنرهای موسیقی (کد ۱۳۶۰)

171 A

صفحه 12

۶۹- کدام گزینه در مورد سه آکورد اول مثال زیر، درست است؟

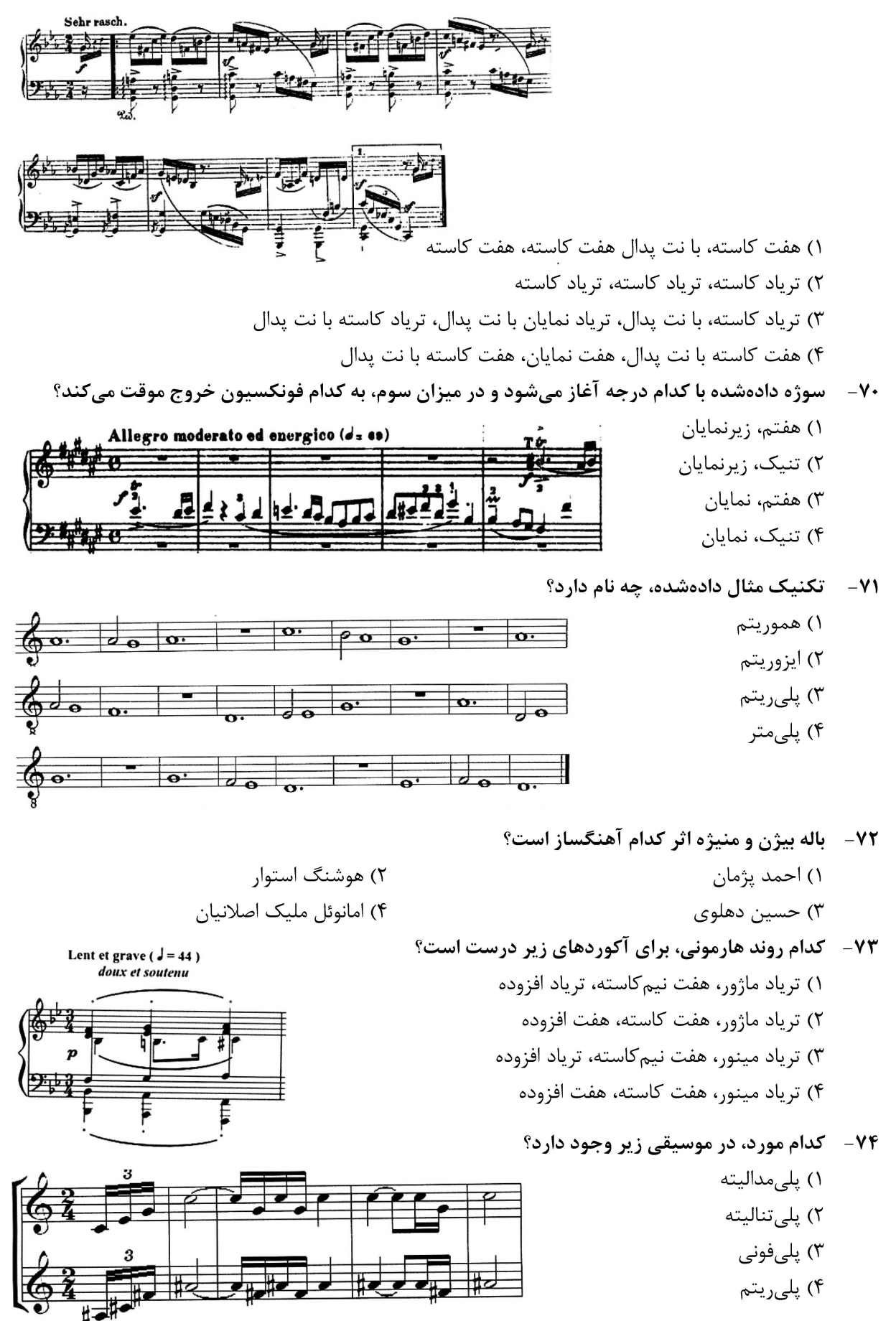

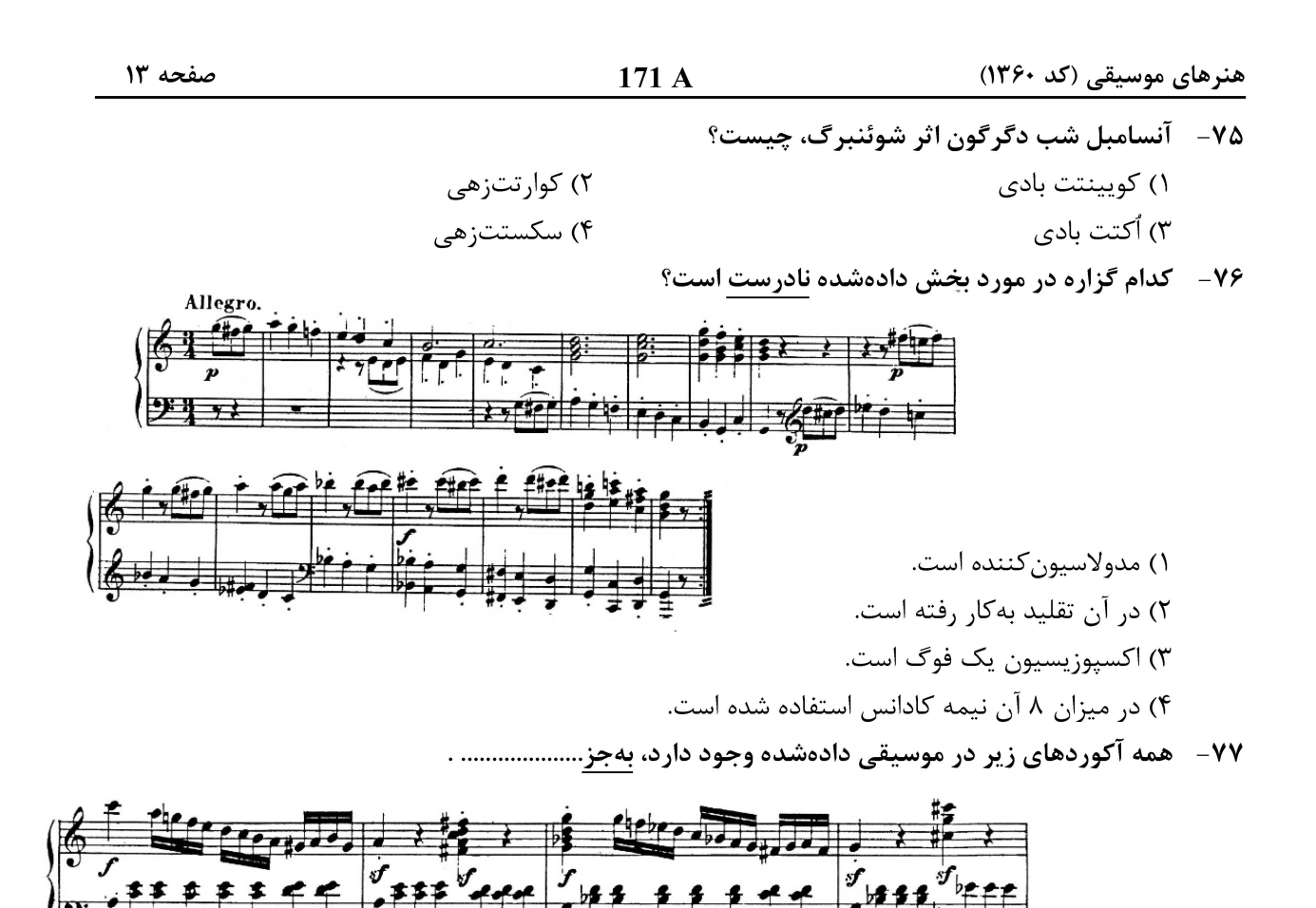

۱) هفتم نمایان

۳) تریاد مینور

۷۸- کدام گزینه در مورد موسیقی دادهشده نادرست است؟

١) یک پریود متضاد (بدون ساختمان تکرار شونده) است.

بهطور معمول، روندوي پنج قسمتي چند اپيزود دارد؟

 $\gamma$ 

۲) شامل کادانس آوتنتیک کامل است.

۳) شامل نیمه کادانس است. ۴) یک پریود متقارن است.

 $-V<sub>q</sub>$ 

 $\setminus$   $\setminus$ 

۲) نهم نمایان

۴) ششم افزوده ایتالیایی

Allegretto.

 $\Delta$  (۴

**آخرین اخبار و اطلاعات کارشناسی ارشد در وب سایت مسترتست**

 $\rightarrow$ 

 $\mathbf{r}$  ( $\mathbf{r}$ 

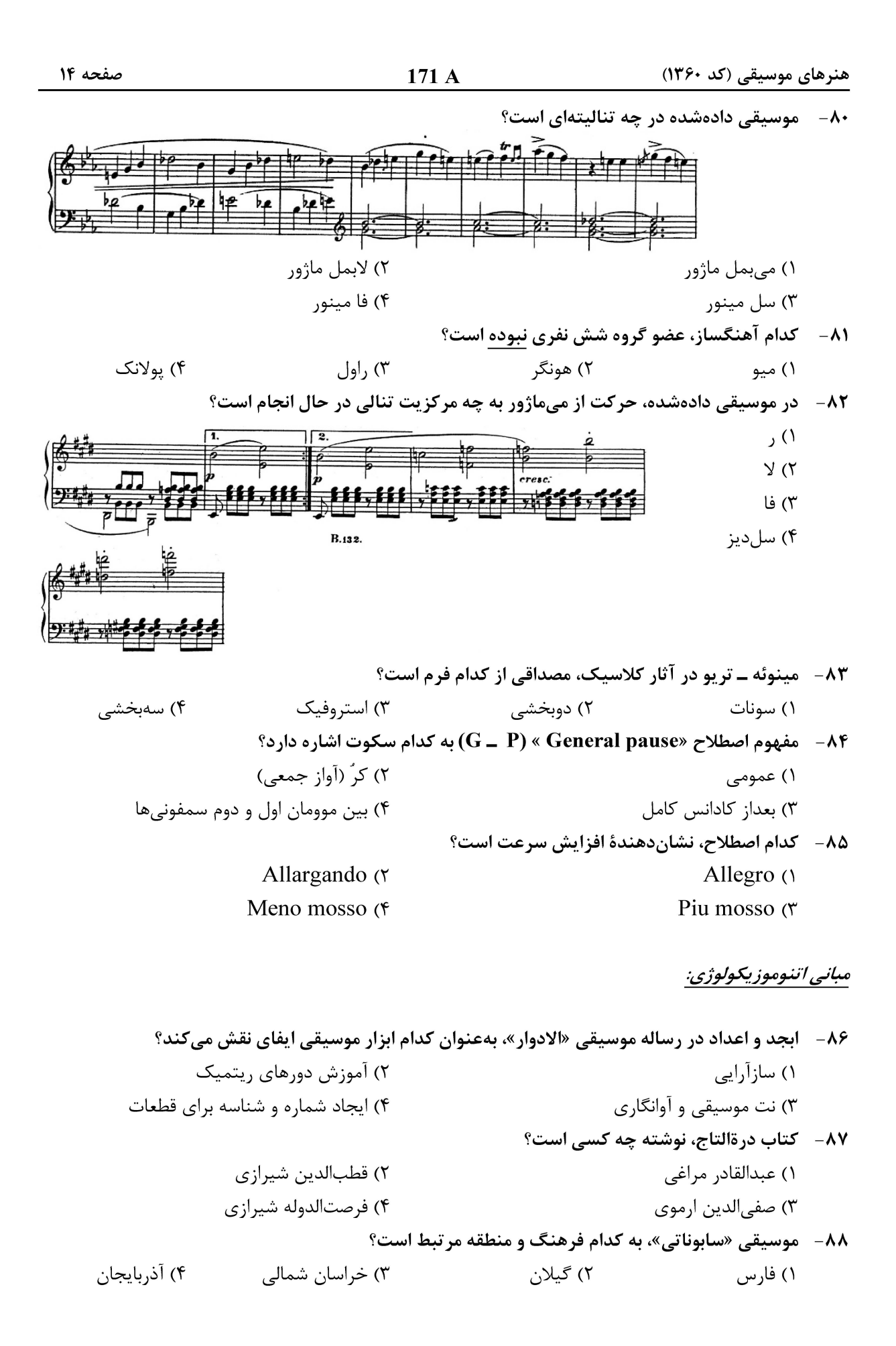

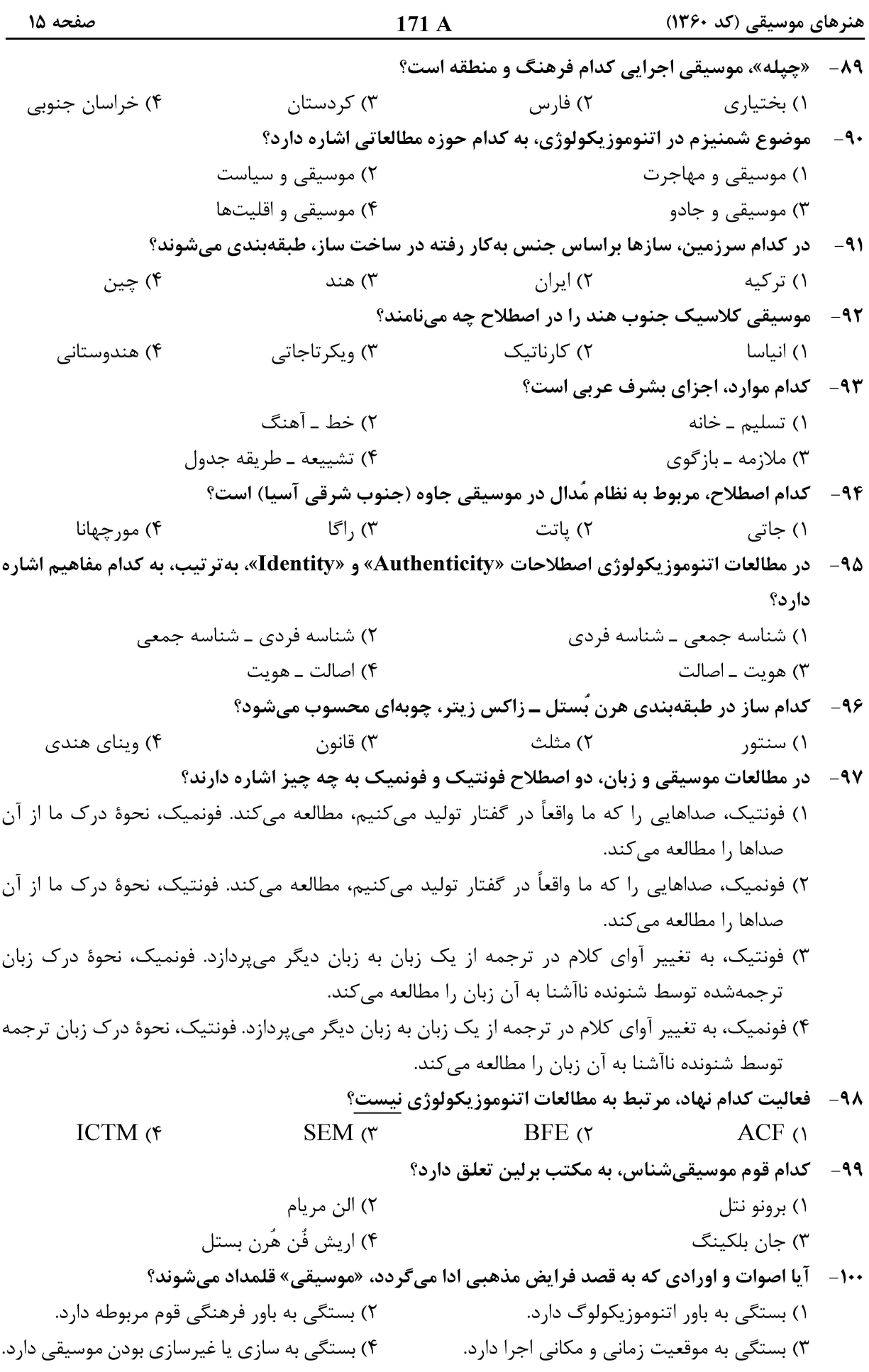

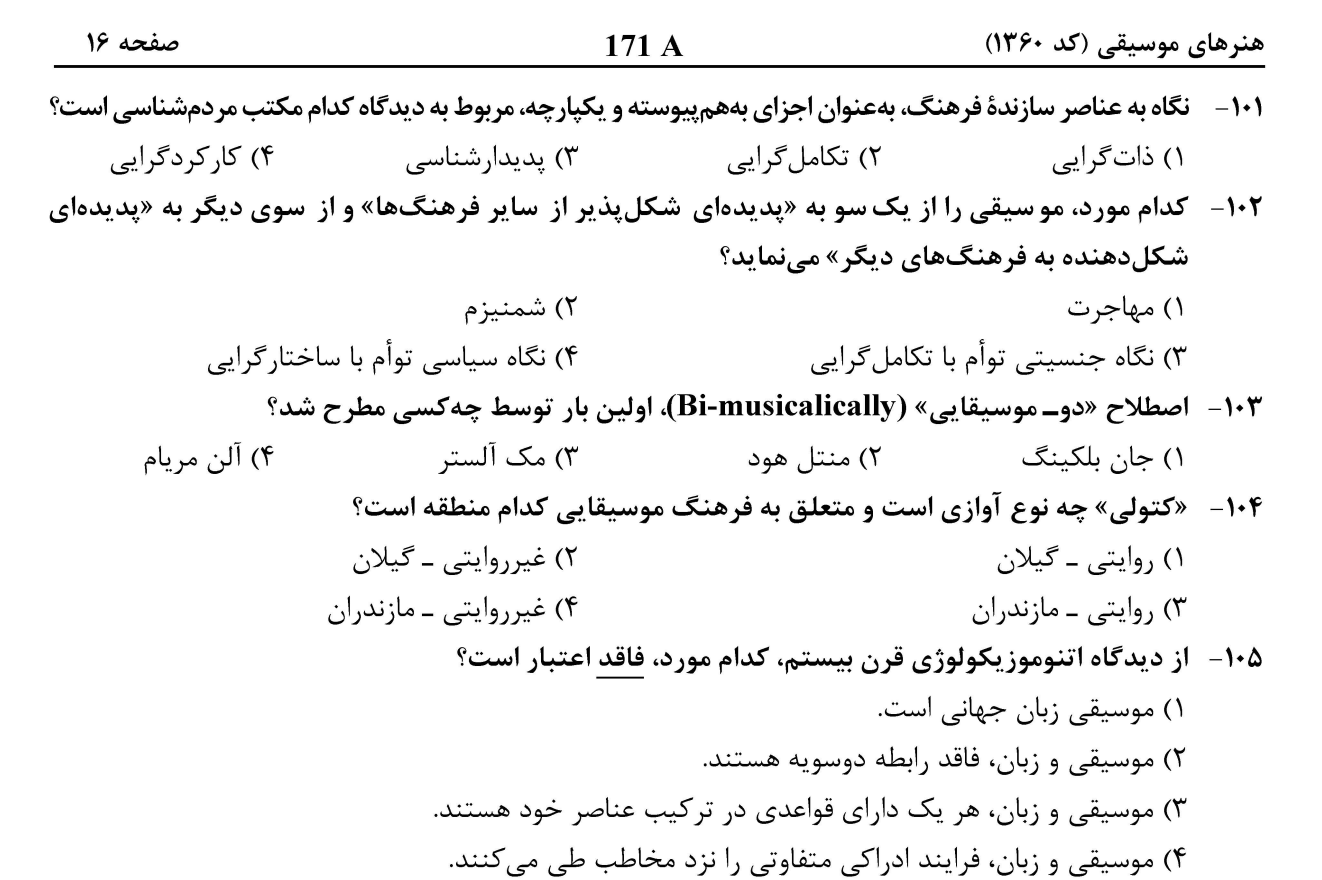

هنرهای موسیقی (کد ۱۳۶۰)

راهنمایی: داوطلب گرامی، این بخش شامل سؤالات تشریحی آزمون رشته هنرهای موسیقی است. لطفاً هریک از سؤالات را به دقت بخوانید و پاسخ هر سؤال تشریحی را داخل همین دفترچه در زیرِ آن سؤال بنویسید. دقت نمایید در پایان آزمون، دفترچهها را جهت جمع آوری، به عوامل اجرایی آزمون تحویل دهید.

هارمونی (تشریحی):

سؤال ۱۰۶- سپرانوی دادهشده که تماماً متشکل از نتهای هارمونیک است را با اضافهکردن سه صدای دیگر كامل كنيد.

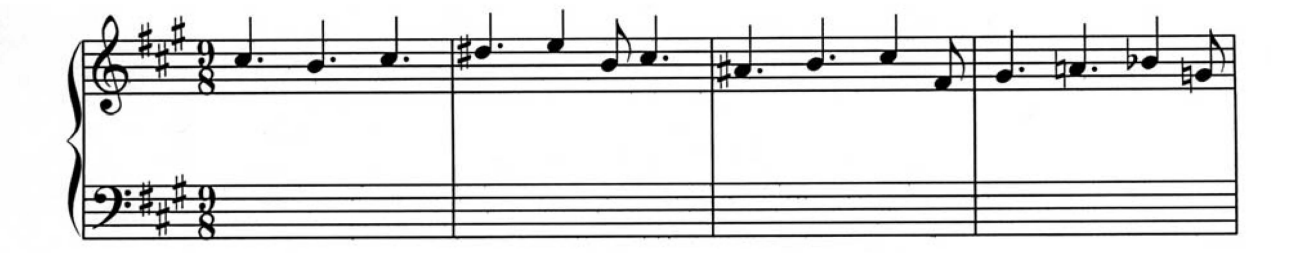

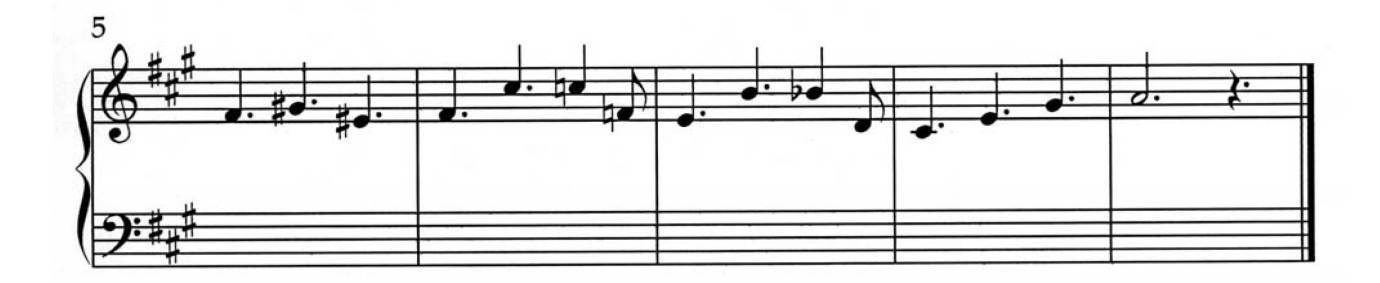

هنرهای موسیقی (کد ۱۳۶۰) صفحه ۱۸ 171 A

سؤال ۱۰۷- نتهای دادهشده که همگی هارمونیک هستند را با اضافه کردن سه صدای دیگر کامل کنید.

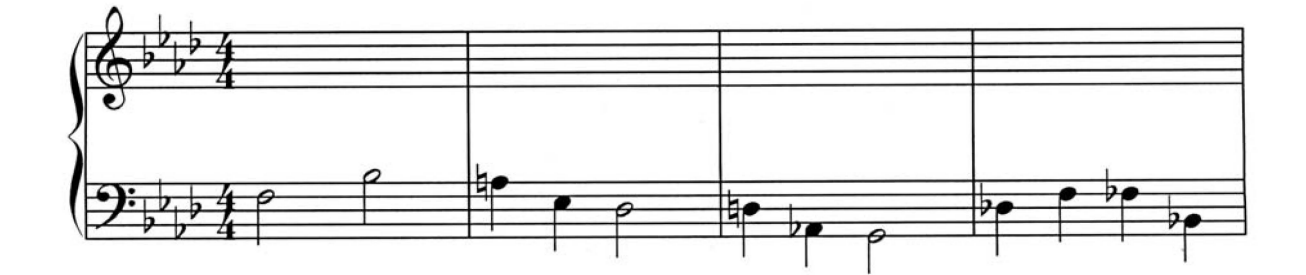

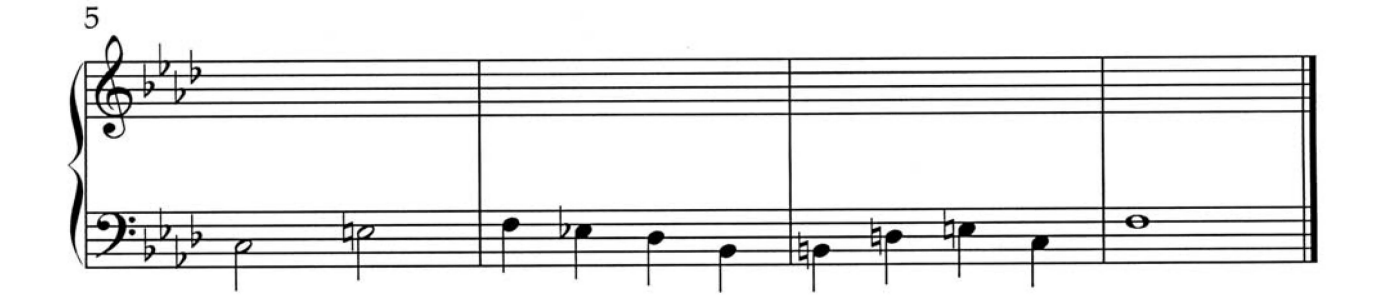

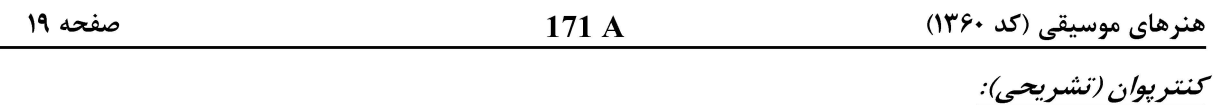

سؤال ۱۰۸- براساس فیگور دادهشده، یک کانن دوصدایی را تا میزان شش شکل دهید و سپس سه میزان کنترپوان آزاد و دو میزان کادانس بنویسید.

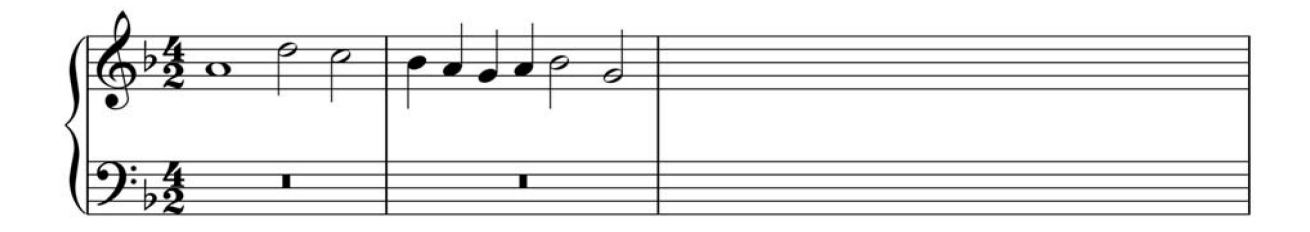

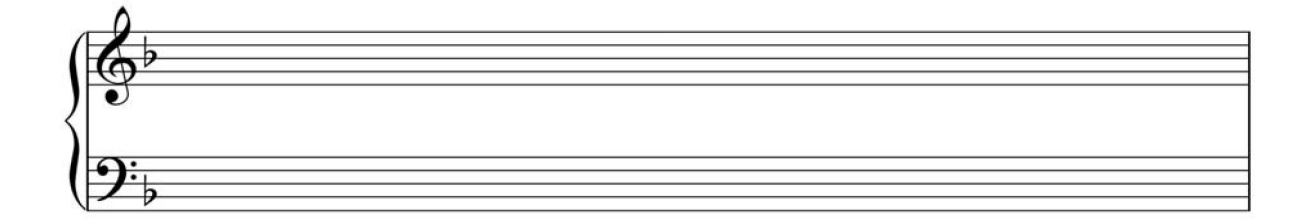

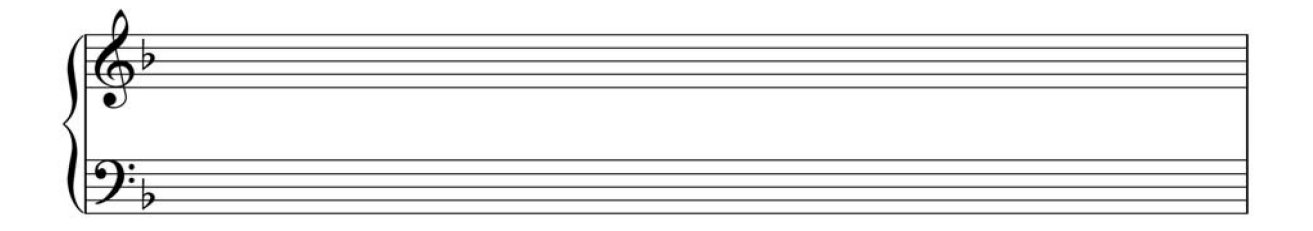

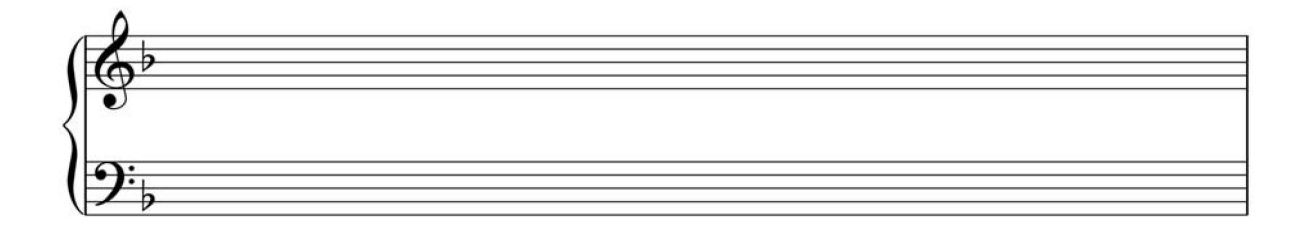

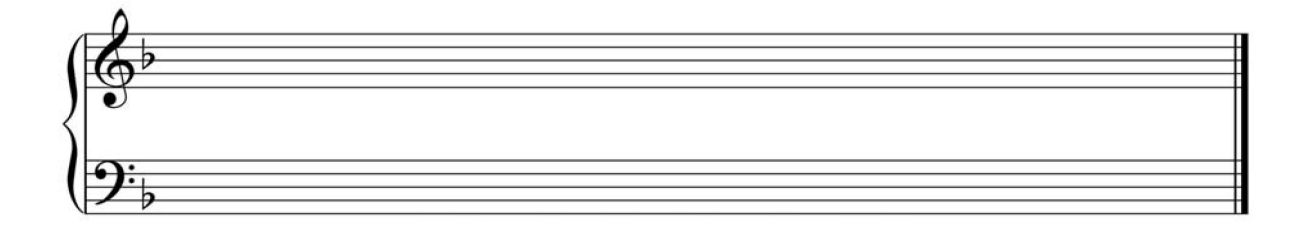

صفحه ۲۰ 171 A هنرهای موسیقی (کد ۱۳۶۰)

سؤال ۱۰۹- براساس فیگور داده شده در باس، یک کانن دوصدایی بههمراه یک صدای آزاد در سپرانو را تا میزان پنج شکل دهید و سپس سه میزان کنترپوان آزاد و دو میزان کادانس بنویسید.

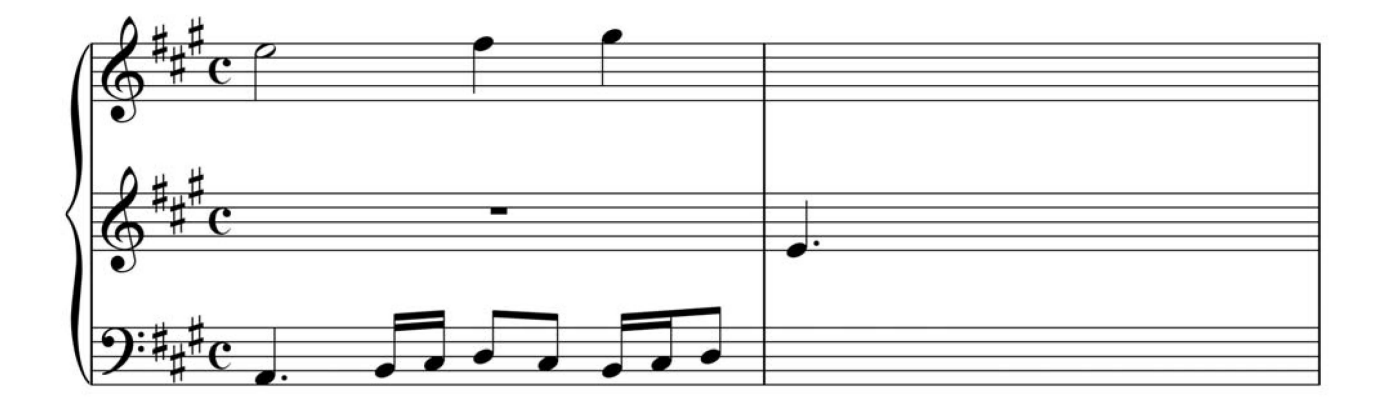

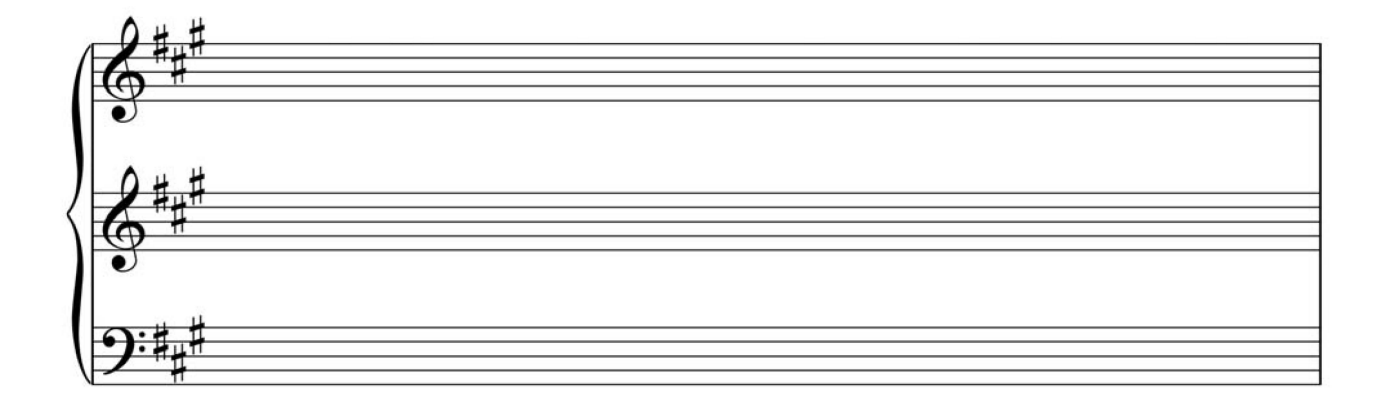

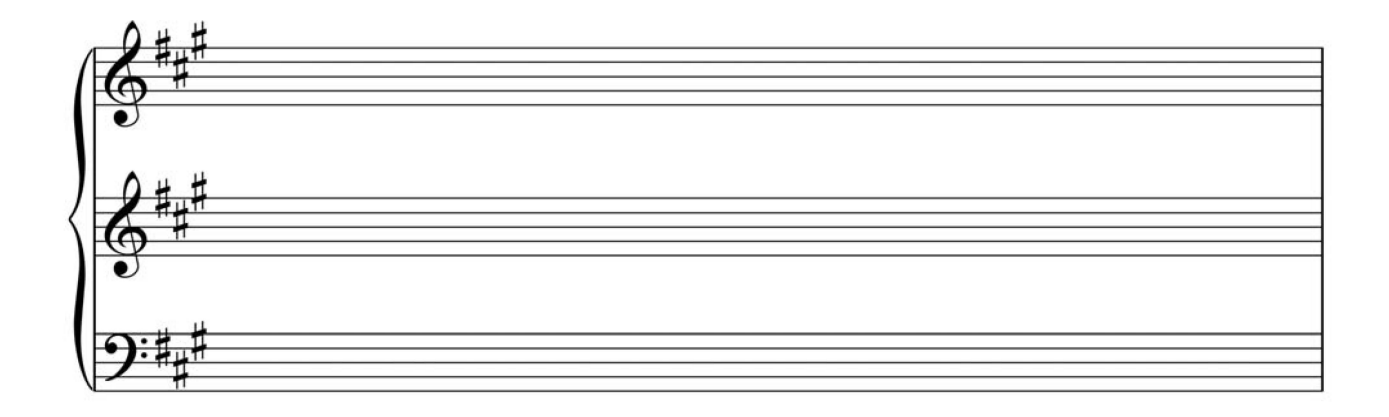

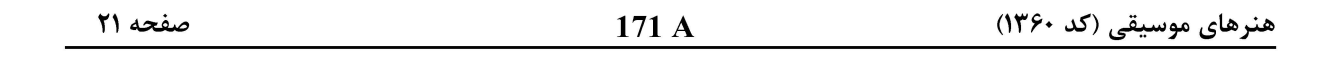

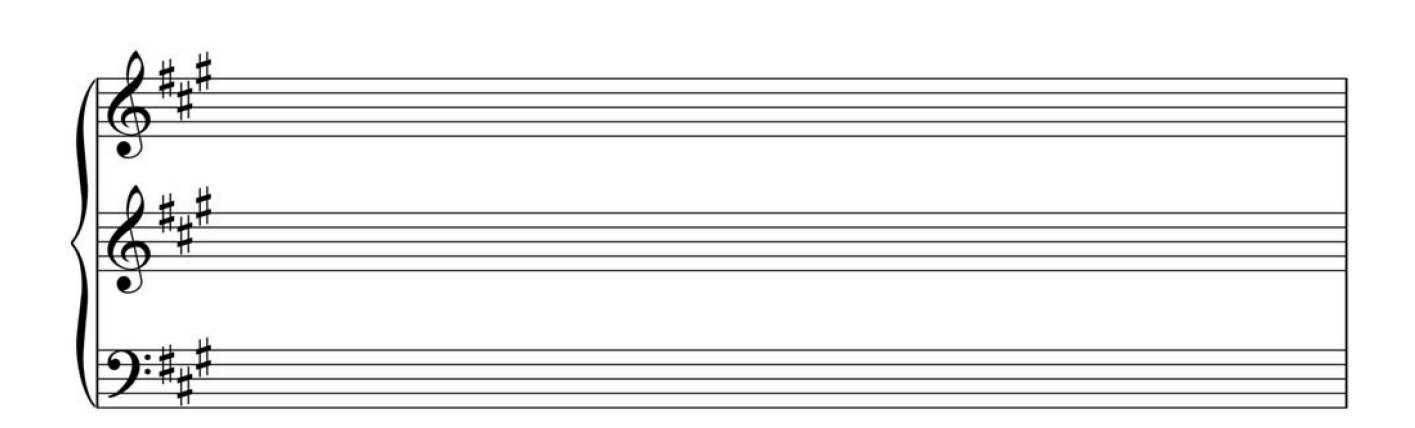

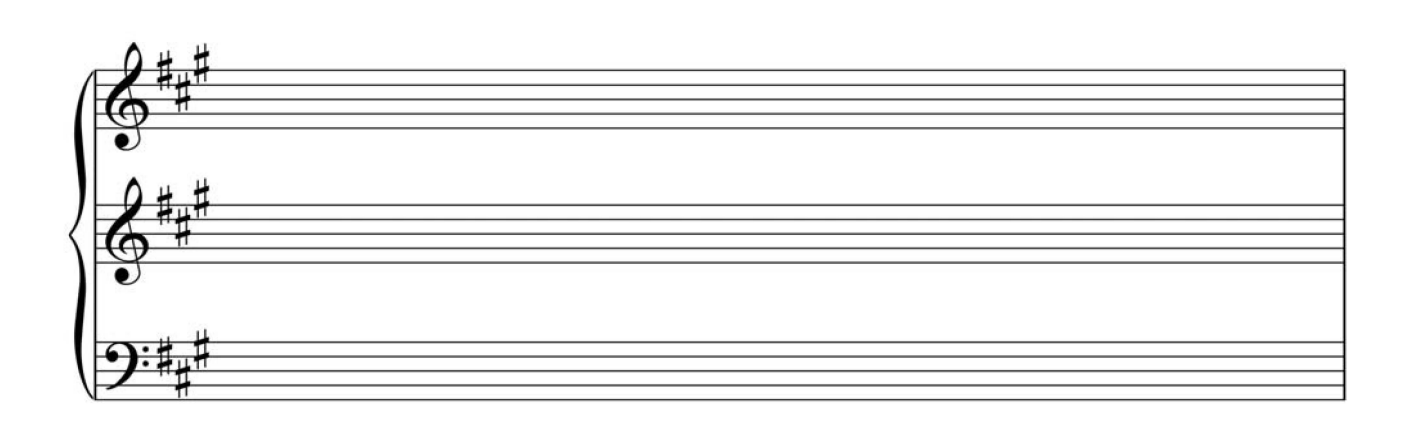

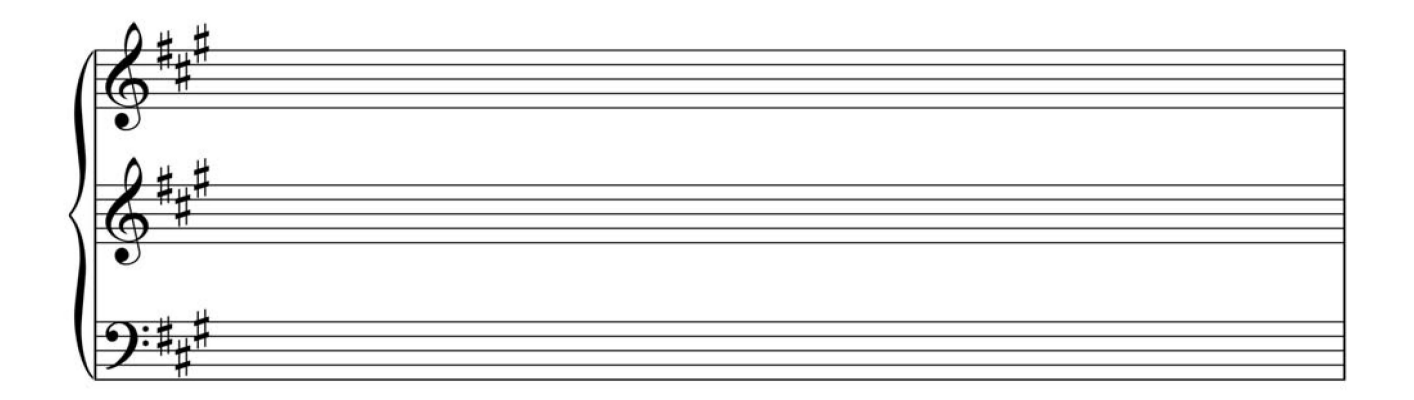

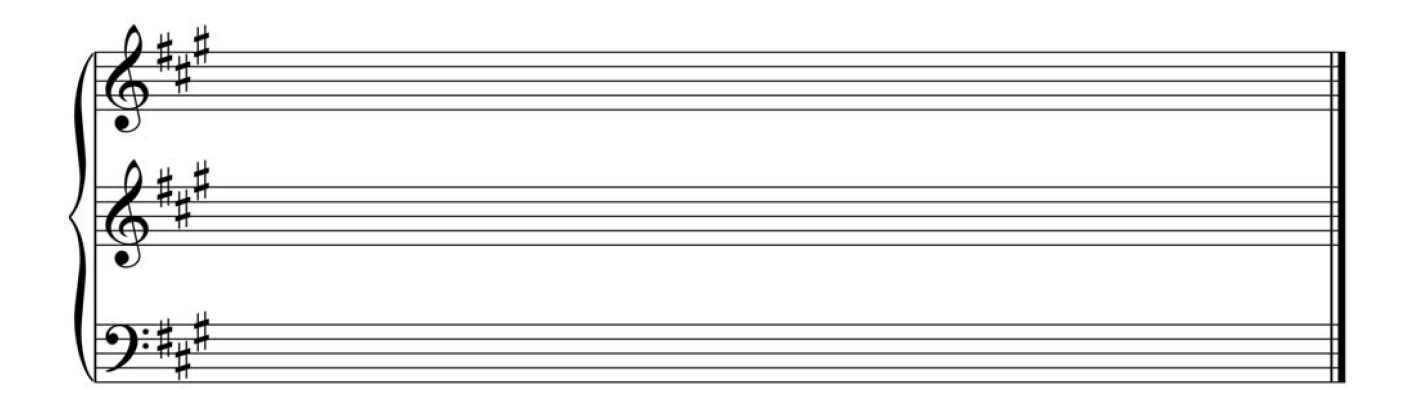

هنرهای موسیقی (کد ۱۳۶۰)

171 A

صفحه 22

شناخت موسیقی ایرانی (تجزیهوتحلیل و خلاقیت) (تشریحی):

سؤال ۱۱۰ـ گوشهٔ زیر را از منظر ساختار ریتمیک، مُدال و جملهبندی تحلیل کنید:

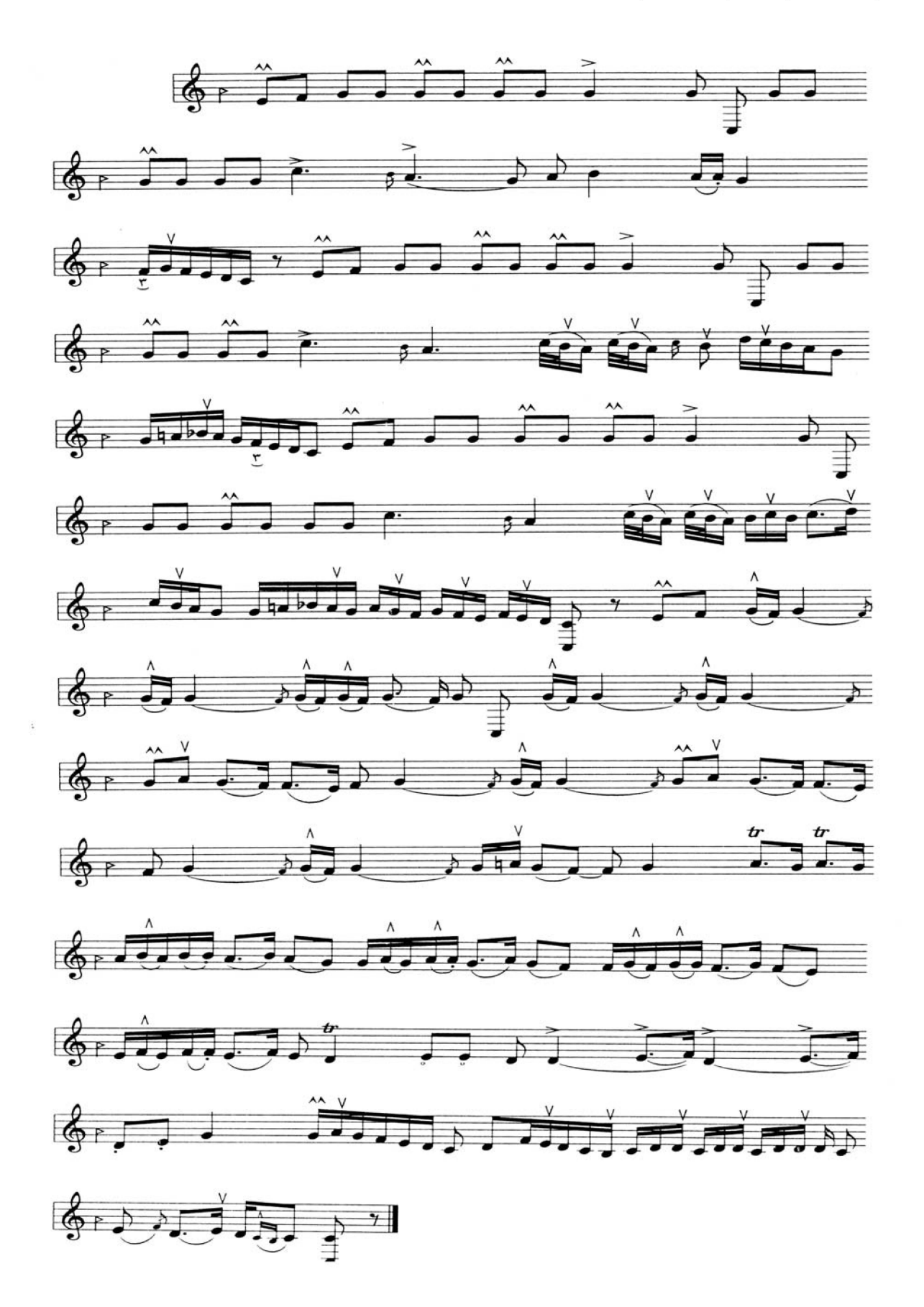

صفحه ۲۳

هنرهای موسیقی (کد ۱۳۶۰)

هنرهای موسیقی (کد ۱۳۶۰)

صفحه ۲۴

171 A

سؤال ۱۱۱ــ گوشهٔ زیر را با توجه به محتوای مُدال و ریتمیک و نحوهٔ تلفیق شعر و موسیقی تجزیهوتحلیل کنید.

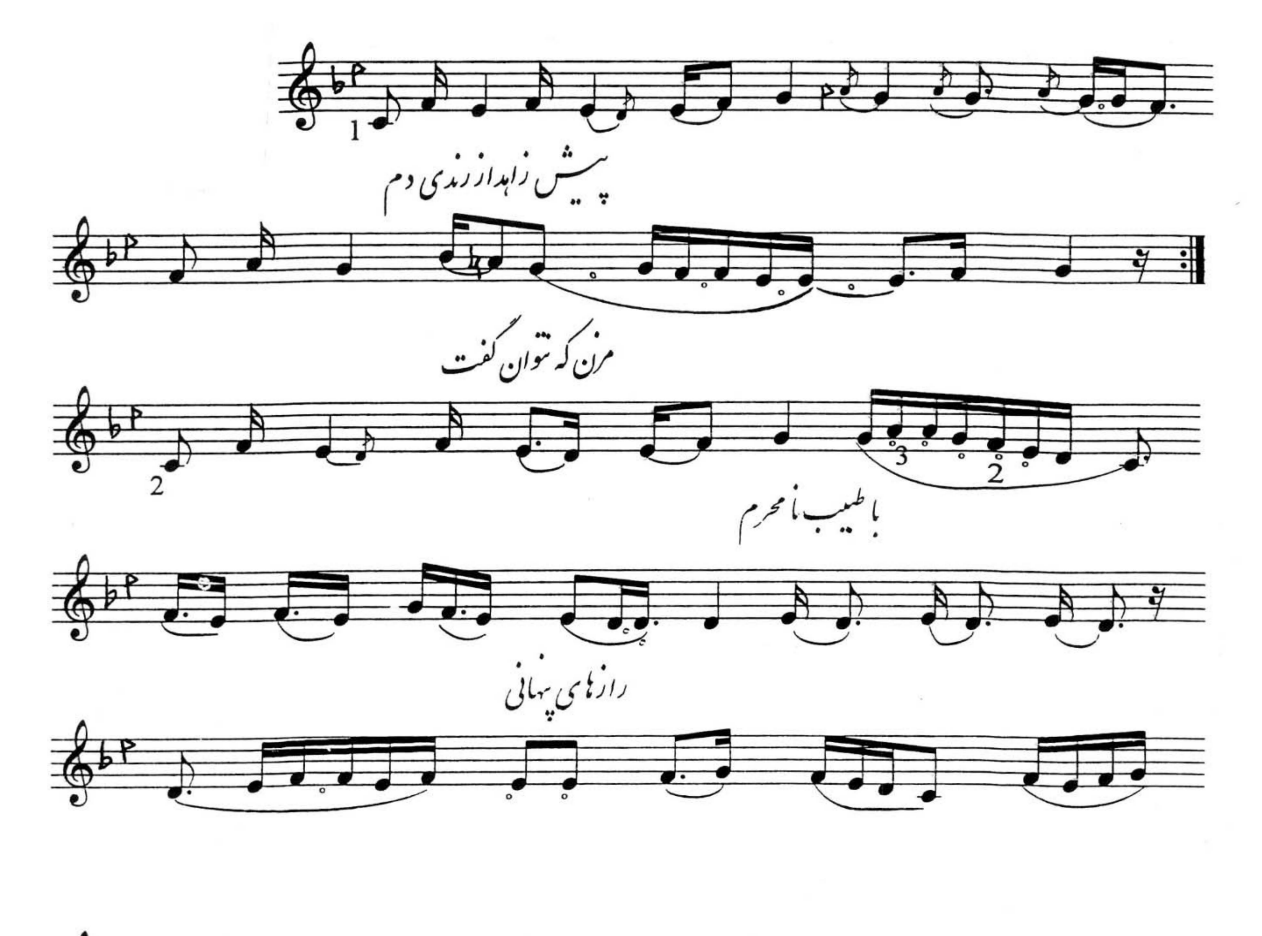

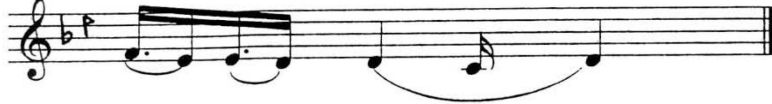

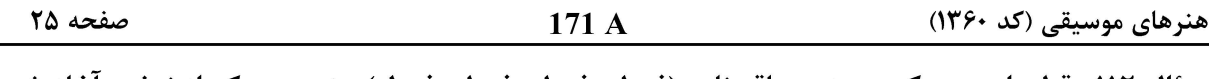

سؤال ۱۱۲ــ قطعهای متریک بر وزن ساقینامه (فعولن فعولن فعولن فعول)، بنویسید که از نهفت آغاز شود و پس از اشاره به بیداد و شوشتری به همایون فرود آید. (در حدود ۳۲ میزان)

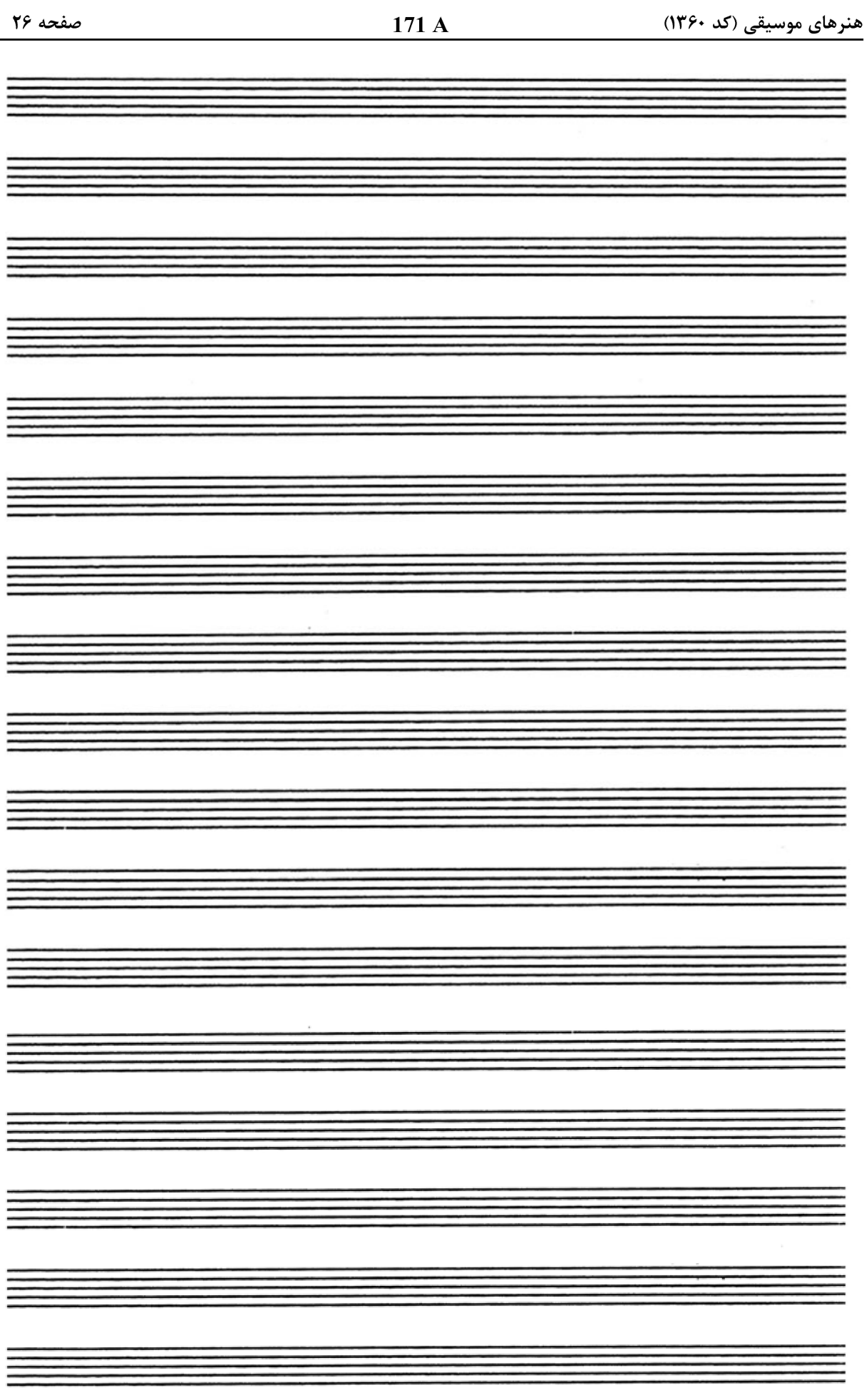

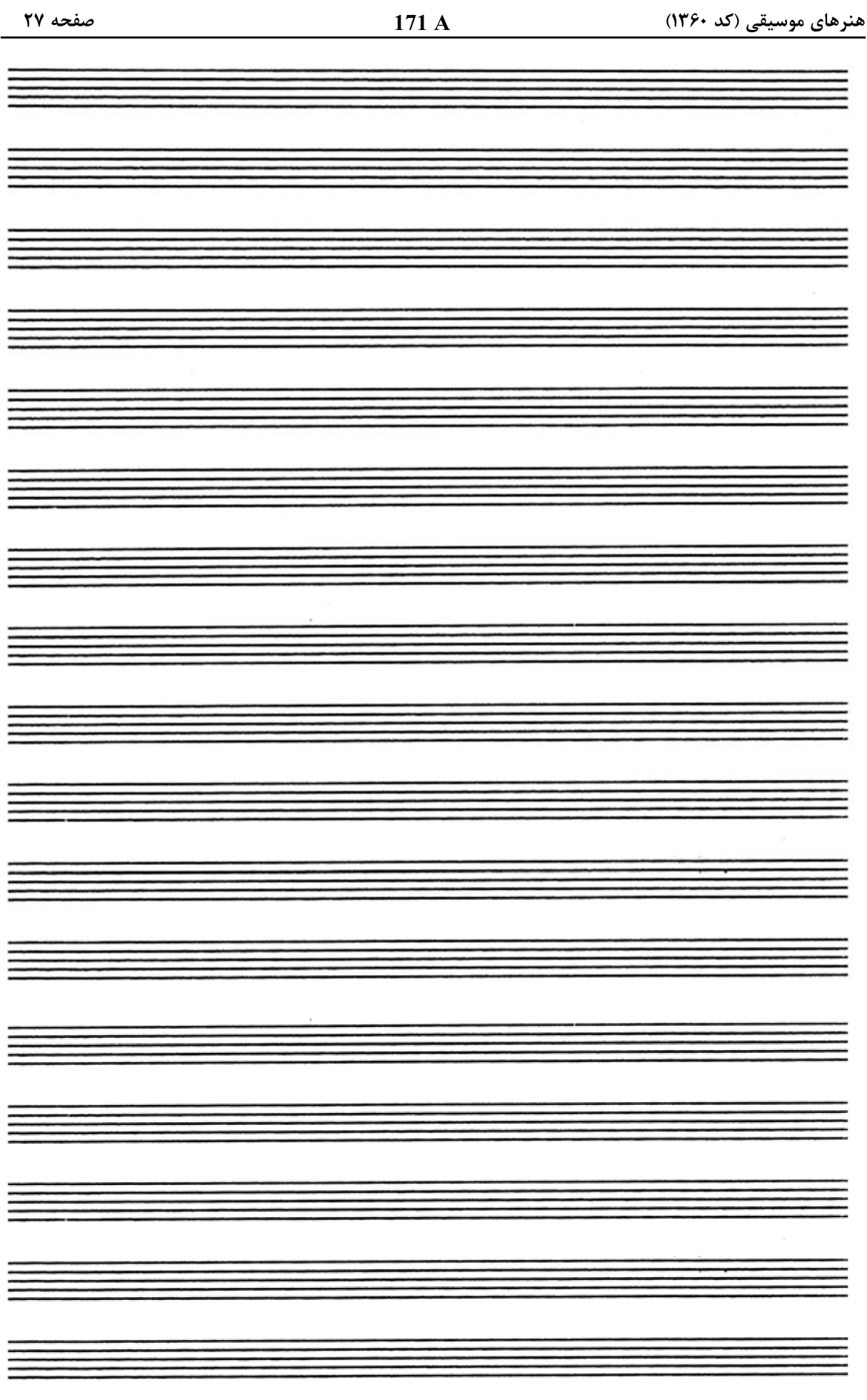

صفحه ۲۸

هنرهای موسیقی (کد ۱۳۶۰)